## **CHAPTER 13**

## **MASTERSCOPE**

Masterscope is an interactive program for analyzing and cross referencing user programs. It contains facilities for analyzing user functions to determine what other functions are called, how and where variables are bound, set, or referenced, as well as which functions use particular record declarations. Masterscope is able to analyze denitions directly from a le as well as in-core denitions.

Masterscope maintains a database of the results of the analyses it performs. Via a simple command language, the user may interrogate the database, call the editor on those expressions in functions that were analyzed which use variables or functions in a particular way, or display the tree structure of function calls among any set of functions.

Masterscope is interfaced with the editor and le package so that when a function is edited or a new denition loaded in, Masterscope knows that it must re-analyze that function.

The following sample session illustrates some of these facilities.

\_. ANALYZE FUNCTIONS ON RECORD *[1]* ............................... *[2]* NIL \_. WHO CALLS RECFIELDLOOK *[3]* (RECFIELDLOOK ACCESSDEF ACCESSDEF2 EDITREC) \_. EDIT WHERE ANY CALL RECFIELDLOOK *[4]* RECFIELDLOOK : (RECFIELDLOOK (CDR Y) FIELD) tty: \*OK ACCESSDEF : (RECFIELDLOOK DECLST FIELD VAR1) \*OK (RECFIELDLOOK USERRECLST FIELD) \*N VAR1 \*OK ACCESSDEF2 : (RECFIELDLOOK (RECORD.SUBDECS TRAN) FIELD) tty: (RECFIELDLOOK (RECORD.SUBDECS TRAN) FIELD) \*N (CAR TAIL] \*OK EDITREC : (RECFIELDLOOK USERRECLST (CAR EDITRECX)) \*OK NIL \_. WHO CALLS ERROR *[5]* ..

(EDITREC) \_. SHOW PATHS TO RECFIELDLOOK FROM ACCESSDEF *[6]* (inverted tree) 1. RECFIELDLOOK RECFIELDLOOK 2. ACCESSDEF 3. ACCESSDEF2 ACCESSDEF2 4. ACCESSDEF 5. RECORDCHAIN ACCESSDEF NTT. \_. WHO CALLS WHO IN /FNS *[7]* RECORDSTATEMENT -- /RPLNODE RECORDECL1 -- /NCONC, /RPLACD, /RPLNODE RECREDECLARE1 -- /PUTHASH UNCLISPTRAN -- /PUTHASH, /RPLNODE2 RECORDWORD -- /RPLACA RECORD1 -- /RPLACA, /SETTOPVAL EDITREC -- /SETTOPVAL

that this line is a Masterscope command.<sup>1</sup> [1] The user directs that the functions on le RECORD be analyzed. The leading period and space specify

[2] Masterscope prints a . whenever it (re)analyzes a function, to let the user know what it is happening. <sup>2</sup>

[3] The user asks which functions call RECFIELDLOOK. Masterscope responds with the list.

expressions. The user then edits some of those expressions.<sup>3</sup> [4] The user asks to edit the expressions where the function RECFIELDLOOK is called. Masterscope calls EDITF on the functions it had analyzed that call RECFIELDLOOK, directing the editor to the appropriate

[5] Next the user asks which functions call ERROR. Since some of the functions in the database have been changed, Masterscope re-analyzes the changed denitions (and prints out .'s for each function it analyzes). Masterscope responds that EDITREC is the only analyzed function that calls ERROR.

[6] The user asks to see a map of the ways in which RECFIELDLOOK is called from ACCESSDEF. A tree structure of the calls is displayed.

<sup>&</sup>lt;sup>1</sup>The user may also call Masterscope directly by typing (MASTERSCOPE). Masterscope prints a greeting and prompts with "

... ". Within the top-level executive of Masterscope, the user may issue Masterscope commands, programmer's assistant commands, (e.g., REDO, FIX), or run programs. The user can exit from the Masterscope executive by typing OK. The function . is dened as a nlambda nospread function which interprets its argument as a Masterscope command, executes the command and returns. REDO, FIX OK. The function.

<sup>&</sup>lt;sup>2</sup>The feedback when Masterscope analyzes a function is controlled by the ag MSPRINTFLG: if MSPRINTFLG is the atom """, Masterscope will print out a period. (If an error in the function is detected, "?" is printed instead.) If MSPRINTFLG is a number N, Masterscope will print the name of the function it is analyzing every wth function. If MSPRINTFLG is NIL, Masterscope won't print anything. Initial setting is ".". Note that the function name is printed when Masterscope starts analyzing, and the comma is printed when it nishes.

<sup>&</sup>lt;sup>3</sup>In this example, the teletype editor is used. In Interlisp-D, if Dedit is enabled as the primary editor, it would be called to edit the appropriate functions (see page 20.1).

[7] The user then asks to see which functions call which functions in the list /FNS. Masterscope responds with a structured printout of these relations.

Below is a summary of the Masterscope commands, similar to what would be printed out by the HELP command (page 13.7). Optional elements are shown in brackets  $[$  : alternatives are shown in braces  $[$ separated with vertical bars  $\vert$  or are listed on separate lines; words in angle brackets  $\vert$  are ''meta-objects''; other lower-case words are ''noise words'' and may be omitted.

```
*------------------------------------------------------------------*
a <command> is:
  [RE]ANALYZE <functions>
  ERASE <functions>
  show PATHS <pathoptions>
  <set> {<relation> | IS | ARE} <set>
  EDIT where <functions> [<relation> <set>] [ - <edit commands>]
  SHOW where <functions> <relation> <set>
  CHECK <files>
  FOR <variable> <set> <iterative statement tail>
   -------------------------------------------------------------------
a <set> is (at least one of):
a determiner + a type + a specification
 THE FUNCTIONS ['] {atom | list}
 ANY VARIABLES @ <predicate>
 WHICH PROPERTY NAMES IN <expression>
 WHO RECORDS <relation>ING <set>
             FIELDS <relation>ED {BY | IN} <set>
             FILES THAT <relation> <set>
             I.S.OPRS LIKE <edit-pattern>
                               ON <files>
                               ON PATH <pathoptions>
             FIELDS OF <records>
             <blockword> {ON <files> | OF <functions>}
 <functions>, <files>, etc. are <set>s whose type is implied.
  -------------------------------------------------------------------
a <relation> is a verb and optional modifier:
 verbs: modifiers (anywhere after the verb):
  CALL {SOMEHOW | FOR EFFECT | FOR VALUE |
                                DIRECTLY | INDIRECTLY}
  USE AS a {RECORD | PROPERTY | record FIELD} name
  USE AS a CLISP word
  USE {FREELY | LOCALLY}
  SET {FREELY | LOCALLY}
  SMASH {FREELY | LOCALLY}
  TEST {FREELY | LOCALLY}
  REFERENCE {FREELY | LOCALLY}
  DECLARE AS a {LOCALVAR | SPECVAR}
  BIND
  FETCH
  REPLACE *--------------------------------------------------
```
## **Command Language**

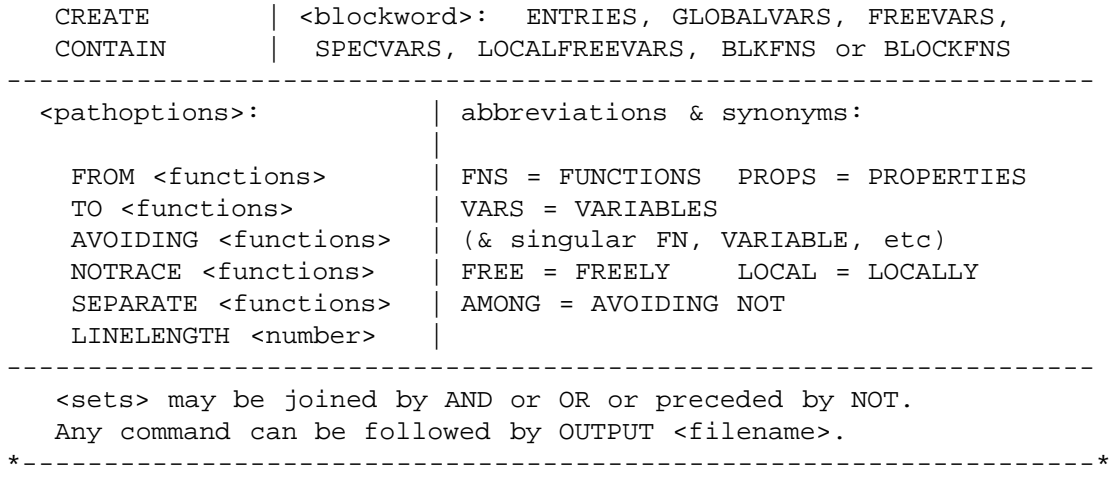

# **13.1 COMMAND LANGUAGE**

The user communicates with Masterscope using an English- like command language, e.g., WHO CALLS PRINT. With these commands, the user can direct that functions be analyzed, interrogate Masterscope's database, and perform other operations. The commands deal with sets of functions, variables, etc., and relations between them (e.g., call, bind). Sets correspond to English nouns, relations to verbs.

A set of atoms can be specied in a variety of ways, either *explicitly*, e.g., FUNCTIONS ON FIE species the atoms in (FILEFNSLST 'FIE), or *implicitly*, e.g., NOT CALLING Y, where the meaning must be determined in the context of the rest of the command. Such sets of atoms are the basic building blocks which the command language deals with.

Masterscope also deals with relations between sets. For example, the relation CALL relates functions and other functions; the relations BIND and USE FREELY relate functions and variables. These relations are what get stored in the Masterscope database when functions are analyzed. In addition, Masterscope "knows" about le package conventions; CONTAIN relates les and various types of objects (functions, variables).

Sets and relations are used (along with a few additional words) to form sentence-like *commands*. For example, the command WHO ON 'FOO USE 'X FREELY will print out the list of functions contained in the le FOO which use the variable X freely. The command EDIT WHERE ANY CALLS 'ERROR will call EDITF on those functions which have previously been analyzed that directly call ERROR, pointing at each successive expression where the call to ERROR actually occurs.

## **13.1.1 Commands**

The normal mode of communication with Masterscope is via ''commands''. These are sentences in the Masterscope command language which direct Masterscope to answer questions or perform various operations. The syntax of Masterscope commands is described below:

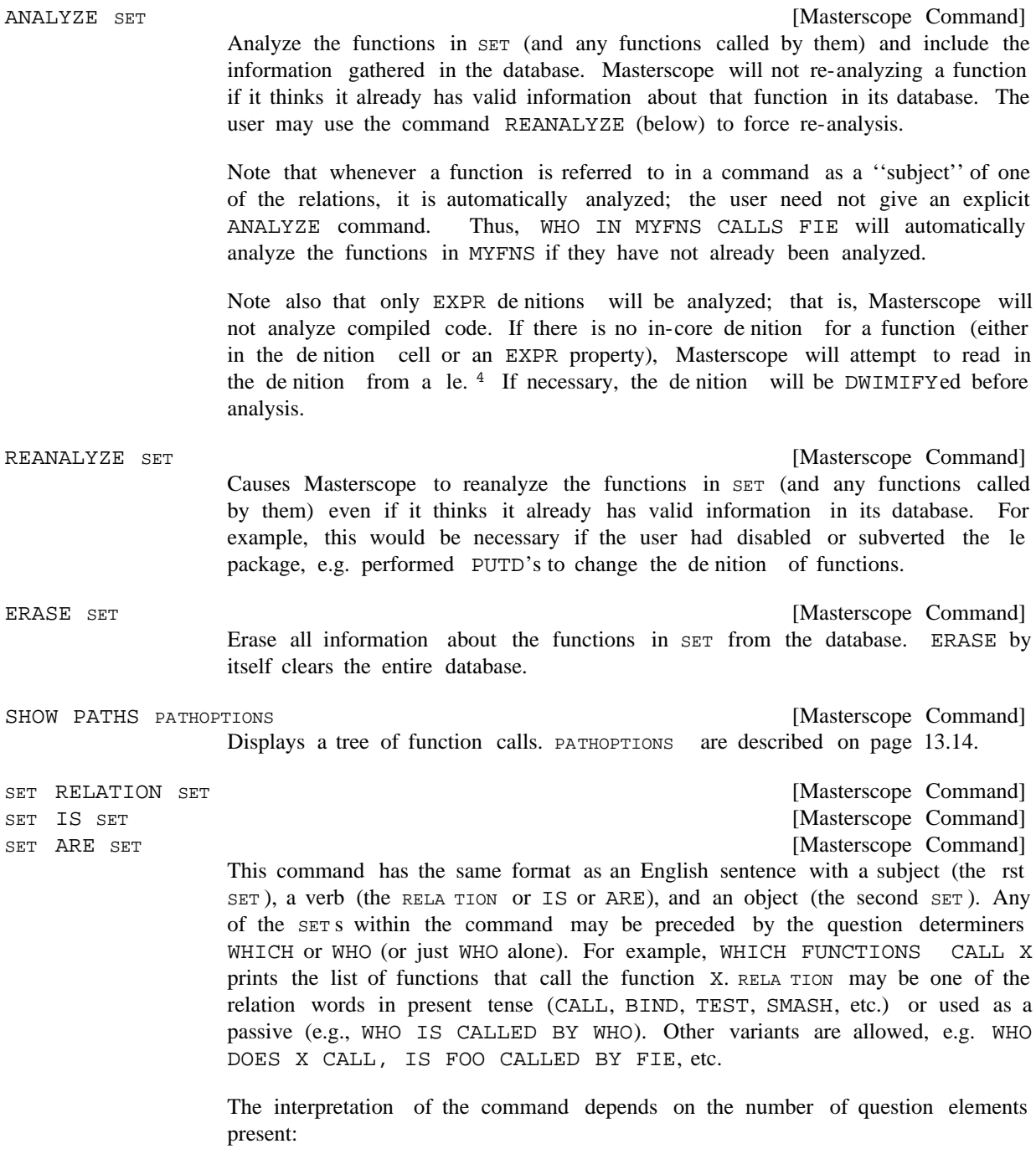

<sup>4</sup> Files which have been explicitly mentioned previously in some command are searched rst. If the de nition cannot be found on any of those les, Masterscope looks among the les on FILELST for a de nition. If a function is found in this manner, Masterscope will print a message " ''. If no denition can be found at all, Masterscope will print a message ''  $\%$ . If the function previously was known, the message ' $\forall$ n disappeared!'' is printed. (reading from )". If no de nition can be found at all, Masterscope will print a message 'FN can't be analyzed". If the function previously was known, the message 'FN disappeared! FILENAME )''. If no de nition can be found at all, Masterscope will print a message 'FN FN

### **Commands**

(1) If there is *no* question element, the command is treated as an assertion and Masterscope returns either T or NIL, depending on whether that assertion is true. Thus, ANY IN MYFNS CALL HELP will print T if any function in MYFNS call the function HELP, and NIL otherwise.

(2) If there is one question element, Masterscope returns the list of items for which the assertion would be true. For example MYFN BINDS WHO USED FREELY BY YOURFN prints the list of variables bound by MYFN which are also used freely by . YOURFN

(3) If there are two question elements, Masterscope will print a doubly indexed list:

\_. WHO CALLS WHO IN /FNS <sup>cr</sup> RECORDSTATEMENT -- /RPLNODE RECORDECL1 -- /NCONC, /RPLACD, /RPLNODE RECREDECLARE1 -- /PUTHASH UNCLISPTRAN -- /PUTHASH, /RPLNODE2 RECORDWORD -- /RPLACA RECORD1 -- /RPLACA, /SETTOPVAL EDITREC -- /SETTOPVAL

[Masterscope Command] (WHERE may be omitted.) The rst SET refers to a set of functions. The EDIT command calls the editor on each expression where the RELA TION actually occurs. For example, EDIT WHERE ANY CALL ERROR will call EDITF on each (analyzed) function which calls ERROR stopping within a TTY: at each call to ERROR. Currently one cannot EDIT WHERE a le which CONTAINS a datum, nor where one function CALLS another SOMEHOW. EDIT WHERE SET RELA TION SET [- EDITCOMS]

> EDITCOMS, if given, are a list of commands passed to EDITF to be performed at each expression. For example, EDIT WHERE ANY CALLS MYFN DIRECTLY -(SW 2 3) P will switch the rst and second arguments to MYFN in every call to MYFN and print the result. EDIT WHERE ANY ON MYFILE CALL ANY NOT @ GETD will call the editor on any expression involving a call to an undened function. Note that EDIT WHERE X SETS Y will point only at those expressions where  $Y$  is actually set, and will skip over places where  $Y$  is otherwise mentioned.

- [Masterscope Command] Like the EDIT command except merely prints out the expressions without calling the editor. SHOW WHERE SET RELA TION SET
- [Masterscope Command] Calls EDITF on each function in SET. EDITCOMS, if given, will be passed as a list of editor commands to be executed. For example EDIT ANY CALLING FN1 - (R FN1 FN2) will replace FN1 by FN2 in those functions that call FN1. EDIT SET [- EDITCOMS]

[Masterscope Command] Prints out the BIND, USE FREELY and CALL information about the functions in SET. For example, the command DESCRIBE PRINTARGS might print out: DESCRIBE SET

PRINTARGS[N,FLG]

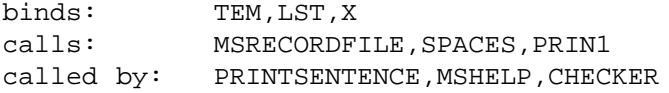

This shows that PRINTARGS has two arguments, N and FLG, binds internally the variables TEM, LST and X, calls MSRECORDFILE, SPACES and PRIN1 and is called by PRINTSENTENCE, MSHELP, and CHECKER.

The user can specify additional information to be included in the description. DESCRIBELST is a list each of whose elements is a list containing a descriptive string and a form. The form is evaluated (it can refer to the name of the funtion being described by the free variable FN); if it returns a non-NIL value, the description string is printed followed by the value. If the value is a list, its elements are printed with commas between them. For example, the entry ("types: " (GETRELATION FN ' (USE TYPE) T) would include a listing of the types used by each function.

- [Masterscope Command] Checks for various anomolous conditions (mainly in the compiler declarations) for the les in SET (if SET is not given, FILELST is used). For example, this command will warn about variables which are bound but never referenced, functions in BLOCKS delarations which aren't on the le containing the declaration, functions declared as ENTRIES but not in the block, variables which may not need to be declared SPECVARS because they are not used freely below the places where they are bound, etc. CHECK SET
- [Masterscope Command] This command provides a way of combining CLISP iterative statements with Masterscope. An iterative statement will be constructed in which VARIABLE is iteratively assigned to each element of  $s_{ET}$ , and then the iterative statement tail I.S.ATL is executed. For example, FOR VARIABLE SET I.S.AIL

FOR X CALLED BY FOO WHEN CCODEP DO (PRINTOUT T X , , , (ARGLIST  $X$ )  $T$ )

will print out the name and argument list of all of the compiled functions which are called by FOO.

[Masterscope Command] Prints out a summary of Masterscope commands as shown on page 13.3. Optional elements are shown in brackets []; alternatives are shown in braces {} separated with vertical bars  $\vert$  or are listed on separate lines; words in angle brackets  $\vert$  are ''meta-objects''; other lower-case words are ''noise words'' and may be omitted. HELP

Note: any command may be followed by OUTPUT FILENAME to send output to the given le rather than the terminal, e.g. WHO CALLS WHO OUTPUT CROSSREF.

## **13.1.2 Relations**

A relation is specied by one of the keywords below. Some of these ''verbs'' accept modiers. For

## **Relations**

anywhere within the command. <sup>5</sup> Verbs can occur in the present tense (e.g., USE, CALLS, BINDS, USES) example, USE, SET, SMASH and REFERENCE all may be modied by FREELY. The modier may occur or as present or past participles (e.g., CALLING, BOUND, TESTED). The relations (with their modiers) recognized by Masterscope are:

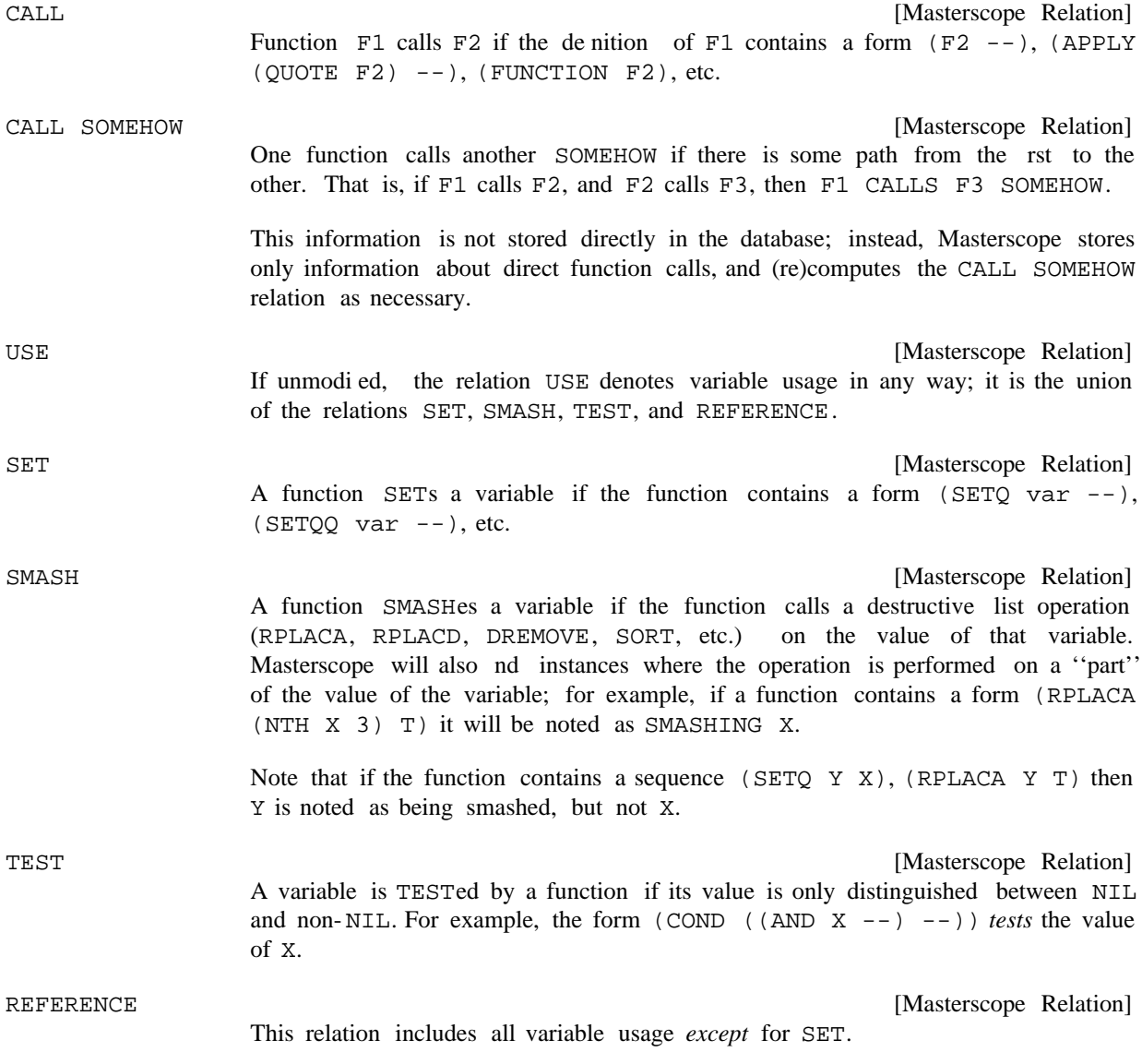

The verbs USE, SET, SMASH, TEST and REFERENCE may be modied by the words FREELY or LOCALLY. A variable is used FREELY if it is not bound in the function at the place of its use; alternatively, it is used LOCALLY if the use occurs within a PROG or LAMBDA that binds the variable.

<sup>&</sup>lt;sup>5</sup>If there is more than one verb, any modier *between* two verbs is assumed to modify the rst one. For example, in USING ANY FREELY OR SETTING X, the FREELY modies USING but not SETTING the entire phrase is interpreted as the set of all functions which either use any variable freely or set the variable X, whether or not X is set freely.

(LIST (FUNCTION FOO) 3)).<sup>6</sup> In addition, CALL FOR EFFECT (where the value of the function is Masterscope also distinguishes between CALL DIRECTLY and CALL INDIRECTLY. A function is called DIRECTLY if it occurs as CAR-of-form in a normal evaluation context. A function is called INDIRECTLY if its name appears in a context which does not imply its *immediate* evaluation, for example (SETQ Y not used) is distinguished from CALL FOR VALUE.

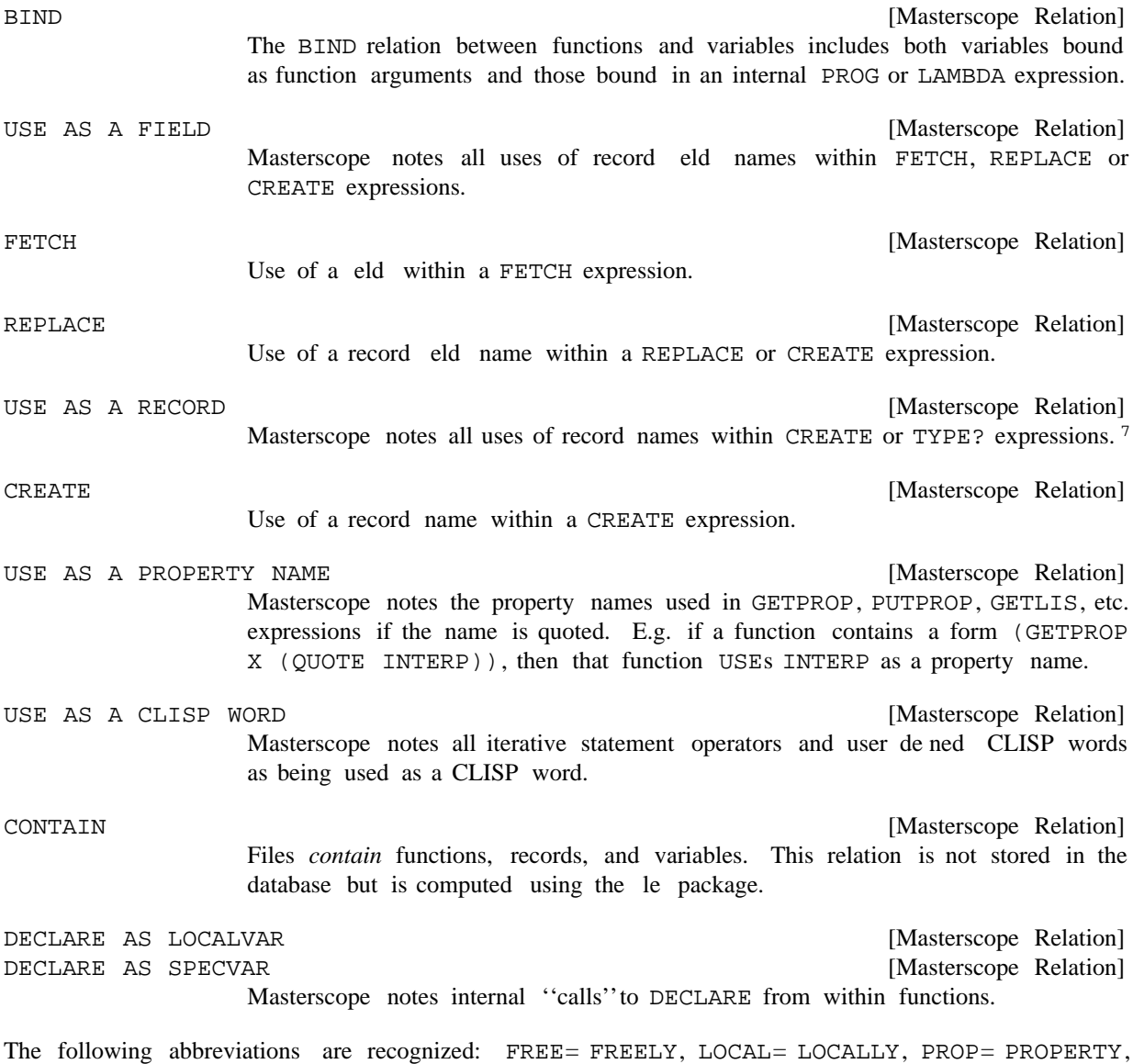

REF = REFERENCE. Also, the words A, AN and NAME (after AS) are "noise" words and may be omitted.

<sup>6</sup> The distinction is whether or not the compiled code of the caller would contain a direct call to the callee. Note that an occurrence of (FUNCTION FOO) as the functional argument to one of the built- in mapping functions which compile open is considered to be a direct call.

<sup>&</sup>lt;sup>7</sup>Additionally, in  $X:FOO.FIE$ , FOO is used as a record name.

**Sets**

Note: Masterscope uses ''templates'' (page 13.16) to decide which relations hold between functions and their arguments. For example, the information that SORT SMASHes its rst argument is contained in the template for SORT. Masterscope initially contains templates for most system functions which set variables, test their arguments, or perform destructive operations. The user may change existing templates or insert new ones in Masterscope's tables via the SETTEMPLATE function (page 13.19).

# **13.1.3 Sets**

A ''set'' is a collection of things (functions, variables, etc.). A set is specied by a set phrase, consisting of a *determiner* (e.g., ANY, WHICH, WHO) followed by a type (e.g., FUNCTIONS, VARIABLES) followed by a specication (e.g., IN MYFNS, @ SUBRP). The determiner, type and specication may be used alone or in combination. For example, ANY FUNCTIONS IN MYFNS, ANY @ SUBRP, VARIABLES IN GLOBALVARS, and WHO are all acceptable set phrases. Set specications, types and determiners are explained below:

### **13.1.3.1 Set Specications**

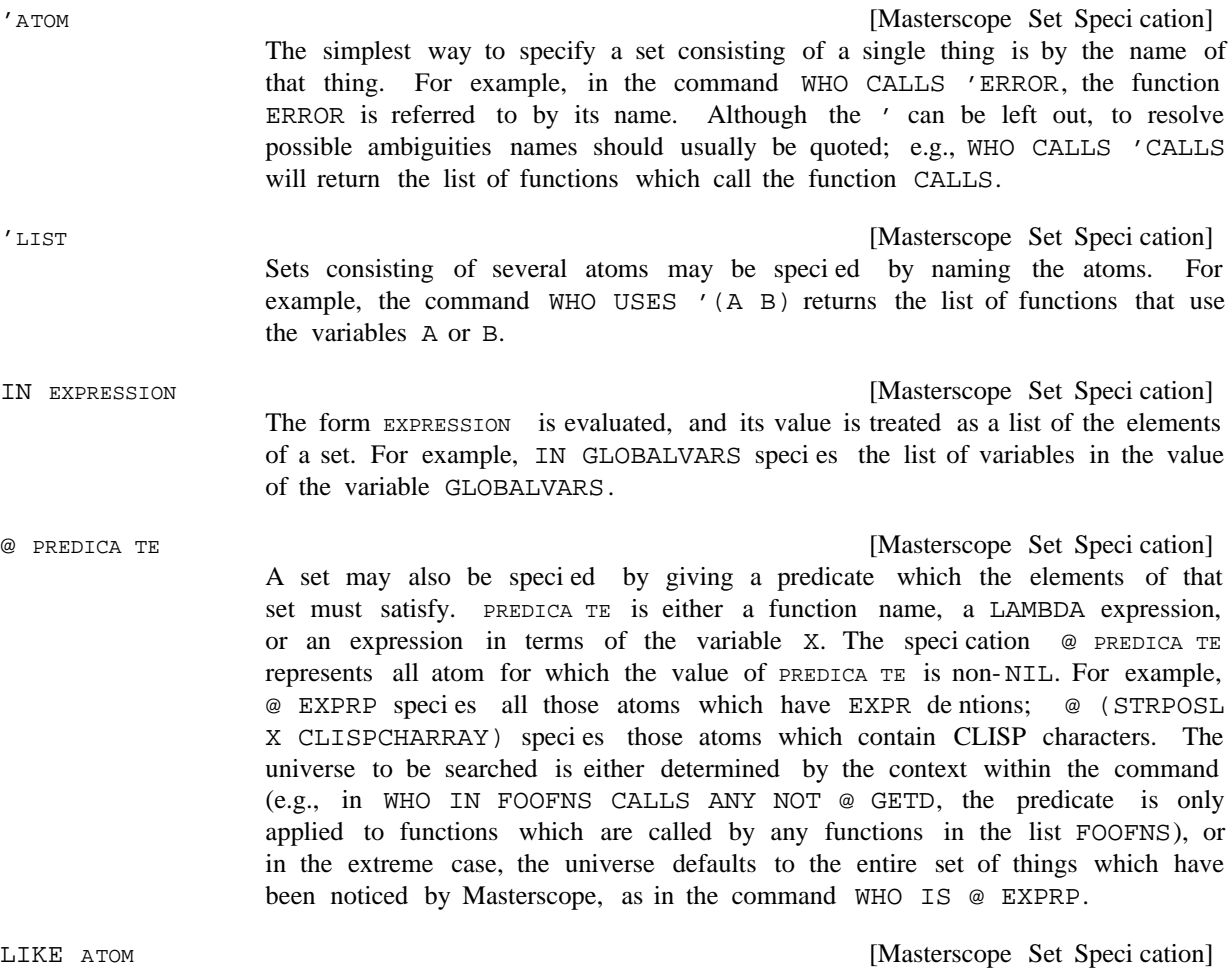

ATOM may contain ESCs; it is used as a pattern to be matched (as in the editor).

For example, WHO LIKE /R\$ IS CALLED BY ANY would nd both /RPLACA and / RPLNODE.

A set may also be specied by giving a relation its members must have with the members of another set:

[Masterscope Set Speci cation] RELA TION ING is used here generically to mean any of the relation words in the present participle form (possibly with a modier), e.g., USING, SETTING, CALLING, BINDING. RELA TION ING SET species the set of all objects which have that relation with some element of SET. For example, CALLING X species the set of functions which call the function X; USING ANY IN FOOVARS FREELY species the set of functions which uses freely any variable in the value of FOOVARS. RELA TION ING SET

- [Masterscope Set Speci cation] [Masterscope Set Specication] This is similar to the RELA TION ING construction. For example, CALLED BY ANY IN FOOFNS represents the set of functions which are called by any element of FOOFNS; USED FREELY BY ANY CALLING ERROR is the set of variables which are used freely by any function which also calls the function ERROR. RELA TION ED BY SET RELA TION ED IN SET
- [Masterscope Set Speci cation] [Masterscope Set Specication] These phrases allow the user to ask about BLOCKS declarations on les (see page 12.14). BLOCKTYPE is one of LOCALVARS, SPECVARS, GLOBALVARS, ENTRIES, BLKFNS, BLKAPPLYFNS, or RETFNS. BLOCKTYPE OF FUNCTIONS ON FILES BL OCKTYPE

BL OCKTYPE OF FUNCTIONS species the names which are declared to be BL OCKTYPE in any blocks declaration which contain any of FUNCTIONS (a "set" of functions). The "functions" in FUNCTIONS can either be block names or just functions in a block. For example, WHICH ENTRIES OF ANY CALLING 'Y BIND ANY . GLOBALVARS ON 'FOO

BLOCKTYPE ON FILES species all names which are declared to be BLOCKTYPE on any of the given FILES (a "set" of les).

- [Masterscope Set Speci cation] is a set of records. This denotes the eld names of those records. For SET example, the command WHO USES ANY FIELDS OF BRECORD returns the list of all functions which do a fetch or replace with any of the eld names declared in the record declaration of BRECORD. FIELDS OF SET
- [Masterscope Set Speci cation] The set of all functions which have been analyzed. For example, the command WHO IS KNOWN will print out the list of functions which have been analyzed. KNOWN
- [Masterscope Set Speci cation] The set of things printed out by the last Masterscope question. For example, following the command WHO IS USED FREELY BY PARSE, the user could ask WHO BINDS THOSE to nd out where those variables are bound. THOSE

[Masterscope Set Specication] Refers to the set of functions which *would be* printed by the command SHOW PATHS ON PATH PATHOPTIONS

## **Set Determiners**

PATHOPTIONS . For example, IS FOO BOUND BY ANY ON PATH TO 'PARSE tests if FOO might be bound "above" the function PARSE. PATHOPTIONS are explained in detail on page 13.14.

Note: sets may also be specied with "relative clauses" introduced by the word THAT, e.g. THE . FUNCTIONS THAT BIND 'X

# **13.1.3.2 Set Determiners**

Set phrases may be preceded by a *determiner*. A determiner is one of the words THE, ANY, WHO or WHICH. The "question" determiners (WHO and WHICH) are only meaningful in some of the commands, namely those that take the form of questions. ANY and WHO (or WHOM) can be used alone; they are "wild-card" elements, e.g., the command WHO USES ANY FREELY, will print out the names of all (known) functions which use any variable freely. If the determiner is omitted, ANY is assumed; e.g. the command WHO CALLS '(PRINT PRIN1 PRIN2) will print the list of functions which call *any* of PRINT, PRIN1, PRIN2. THE is also allowed, e.g. WHO USES THE RECORD FIELD FIELDX.

## **13.1.3.3 Set Types**

RECORDS, FIELDS, I.S.OPRS.<sup>8</sup> Any set phrase has a type; that is, a set may specify either functions, variables, les, record names, record eld names or property names. The type may be determined by the context within the command (e.g., in CALLED BY ANY ON FOO, the set ANY ON FOO is interpreted as meaning the *functions* on FOO since only functions can be CALLED), or the type may be given explicitly by the user (e.g., FUNCTIONS ON FIE). The following types are recognized: FUNCTIONS, VARIABLES, FILES, PROPERTY NAMES,

The type is used by Masterscope in a variety of ways when interpreting the set phrase:

(1) Set types are used to disambiguate possible parsings. For example, both commands WHO SETS ANY BOUND IN X OR USED BY Y and WHO SETS ANY BOUND IN X OR CALLED BY Y have the same general form. However, the rst case is parsed as WHO SETS ANY (BOUND BY X OR USED BY Y) since both BOUND BY X and USED BY Y refer to variables; while the second case as WHO SETS ANY BOUND IN (X OR CALLED BY Y), since CALLED BY Y and X must refer to functions. Note that parentheses may be used to group phrases.

(2) The type is used to determine the modier for USE: FOO USES WHICH RECORDS is equivalent to . FOO USES WHO AS A RECORD FIELD

(3) The interpretation of CONTAIN depends on the type of its object: the command WHAT FUNCTIONS ARE CONTAINED IN MYFILE prints the list of functions in MYFILE; WHAT RECORDS ARE ON MYFILE prints the list of records.

(4) The implicit ''universe'' in which a set expression is interpreted depends on the type: ANY VARIABLES @ GETD is interpreted as the set of all variables which have been noticed by Masterscope (i.e., bound or

<sup>8</sup>or abbreviations FNS, VARS, PROPNAMES or the singular forms FUNCTION, FN, VARIABLE, VAR, FILE, PROPNAME, RECORD, FIELD. Note that most of these types correspond to built- in "le package types" (see page 11.14).

used in any function which has been analyzed) that also have a denition. ANY FUNCTIONS @ (NEQ (GETTOPVAL X) 'NOBIND) is interpreted as the set of all functions which have been noticed (either analyzed or called by a function which has been analyzed) that also have a top- level value.

# **13.1.4 Conjunctions**

Sets may be joined by the conjunctions AND and OR or preceded by NOT to form new sets. AND is always interpreted as meaning "intersection"; OR as "union", while NOT means "complement". For example, the set CALLING X AND NOT CALLED BY Y species the set of all functions which call the function X but are not called by Y.

Masterscope's interpretation of AND and OR follow LISP conventions rather than the conventional English interpretation. For example "calling x and Y" would, in English, be interpreted as the intersection of (CALLING X) and (CALLING Y); but Masterscope interprets CALLING X AND Y as CALLING ('X AND 'Y); which is the null set. Only sets may be joined with conjunctions: joining modiers, as in USING X AS A RECORD FIELD OR PROPERTY NAME, is not allowed; in this case, the user must say . USING X AS A RECORD FIELD OR USING X AS A PROPERTY NAME

As described above, the type of sets is used to disambiguate parsings. The algorithm used is to rst try to match the type of the phrases being joined and then try to join with the longest preceding phrase. In any case, the user may group phrases with parentheses to specify the manner in which conjunctions should be parsed.

## **13.2 PATHS**

In trying to work with large programs, the user can lose track of the hierarchy of functions. The Masterscope SHOW PATHS command aids the user by providing a map showing the calling structure of a set of functions. SHOW PATHS prints out a tree structure showing which functions call which other functions. For example, the command SHOW PATHS FROM MSPARSE will print out the structure of Masterscope's parser:

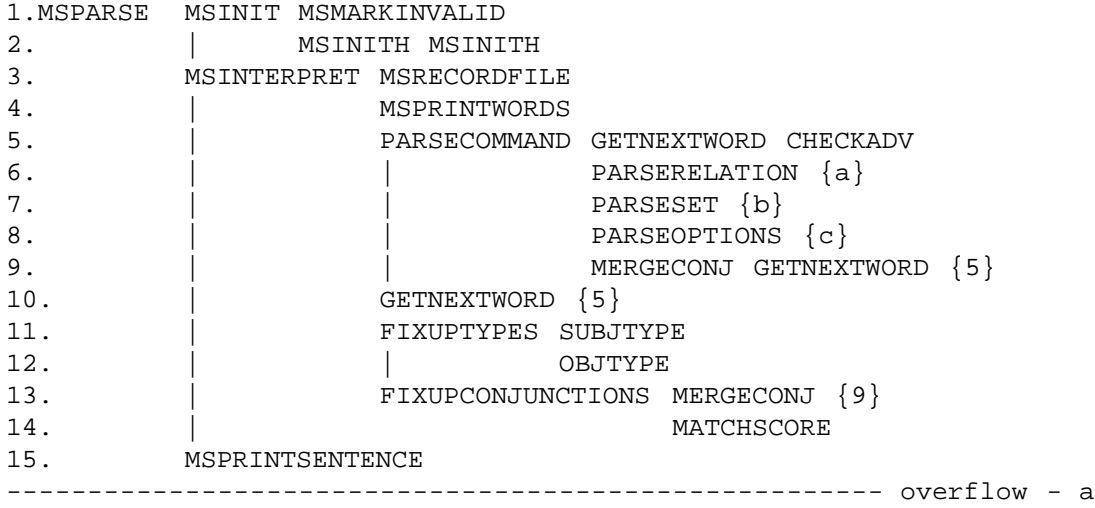

### **Path Options**

```
16.PARSERELATION GETNEXTWORD {5}
17. CHECKADV
                           ------------------------ overflow - b
19.PARSESET PARSESET
20. GETNEXTWORD {5}21. PARSERELATION \{6\}22. SUBPARSE GETNEXTWORD {5}
------------------------------------------------------ overflow - c
23.PARSEOPTIONS GETNEXTWORD {5}
24. PARSESET \{19\}
```
The above prin tout displays that the function MSPARSE calls MSINIT, MSINTERPRET, and MSPRINTSENTENCE. MSINTERPRET in turn calls MSRECORDFILE, MSPRINTWORDS, PARSECOMMAND, GETNEXTWORD, FIXUPTYPES, and FIXUPCONJUNCTIONS. The num bers in braces  $\{\}$  after a function name are backward references: they indicate that the tree for that func tion was expanded on a pre vious line. The lowercase letters in braces are *forward* references: they indicate that the tree for that function will be expanded below, since there is no more room on the line. The vertical bar is used to keep the out put aligned.

Note: In Interlisp-D, the Browser Lispusers package modies the SHOW PATHS command so the command's output is displayed as an undirected graph (see page 18.9).

# **13.2.1 Path Options**

The SHOW PATHS command takes the form: SHOW PATHS followed by some combination of the following *path options:*

[Masterscope Path Option] Display the function calls from the elements of SET. FROM SET

[Masterscope Path Option] Display the function calls leading to elements of  $s$ ET. If TO is given before FROM (or no FROM is given), the tree is "inverted" and a message, (inverted tree) is printed to warn the user that if FN1 appears after FN2 it is because FN1 is *called* . *by* FN2 TO SET

When both FROM and TO are given, the rst one indicates a set of functions which are to be displayed while the second restricts the paths that will be traced; i.e., the command SHOW PATHS FROM X TO Y will trace the elements of the set CALLED SOMEHOW BY X AND CALLING Y SOMEHOW.

If TO is not given, TO KNOWN OR NOT @ GETD is assumed; that is, only functions which have been analyzed or which are undened will be included. Note that Masterscope will analyze a function while printing out the tree if that function has not previously been seen and it currently has an EXPR denition; thus, any function which *can be* analyzed will be displayed.

[Masterscope Path Option] Do not display any function in SET. AMONG is recognized as a synonym for AVOIDING NOT. For example, SHOW PATHS TO ERROR AVOIDING ON FILE2 will not display (or trace) any function on FILE2. AVOIDING SET

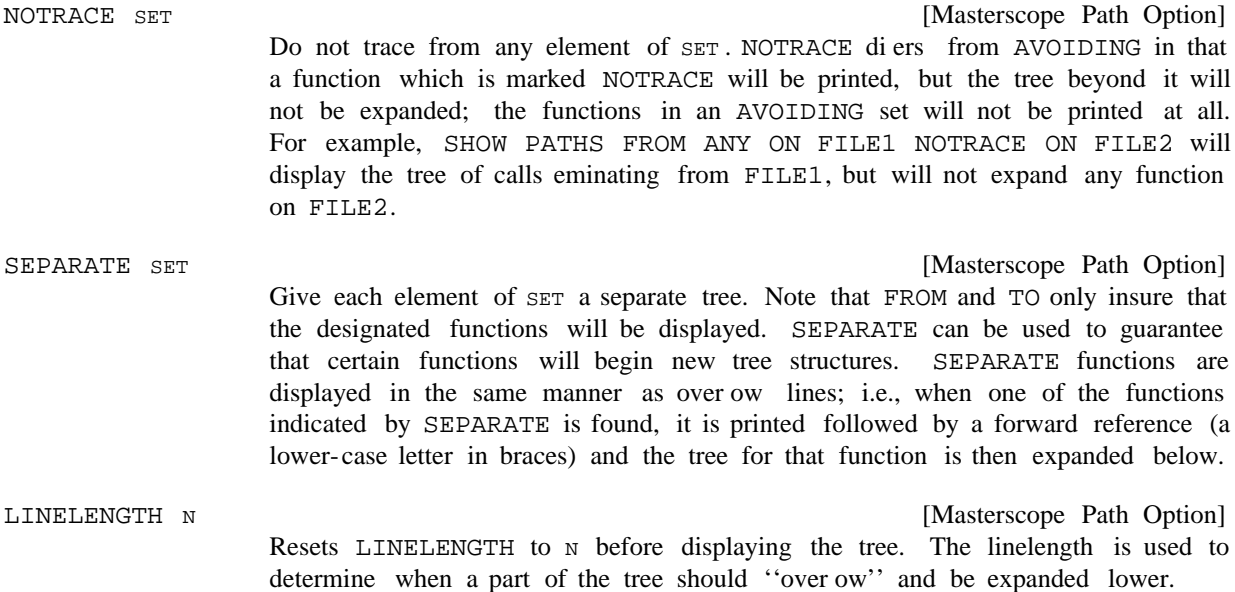

## **13.3 ERROR MESSAGES**

When the user gives Masterscope a command, the command is rst parsed, i.e. translated to an internal representation, and then the internal representation is interpreted. If a command cannot be parsed, e.g. if the user typed SHOW WHERE CALLED BY X, the message 'Sorry, I can't parse that!'' is printed and an error is generated. If the command is of the correct form but cannot be interpreted (e.g., the command EDIT WHERE ANY CONTAINS ANY) Masterscope will print the message 'Sorry, that isn't implemented!" and generate an error. If the command requires that some functions having been analyzed (e.g., the command WHO CALLS X) and the database is empty, Masterscope will print the message 'Sorry, no functions have been analyzed!" and generate an error.

# **13.4 MACRO EXPANSION**

As part of analysis, Masterscope will expand the macro denition of called functions, if they are not otherwise dened (see page 5.17). Masterscope macro expansion is controlled by the variable : MSMACROPROPS

MSMACROPROPS

[Variable]

Value is an ordered list of macro- property names that Masterscope will search to nd a macro denition. Only the kinds of macros that appear on MSMACROPROPS will be expanded. All others will be treated as function calls and left unexpanded.

Initially (MACRO).

Note: MSMACROPROPS initially contains only MACRO (and not 10MACRO, DMACRO,

## **Aecting Masterscope Analysis**

etc.) in the theory that the machine- dependent macro denitions are more likely ''optimizers''.

Note that if you edit a macro, Masterscope will know to reanalyze the functions which call that macro. However, if your macro is of the ''computed- macro'' style, and it calls functions which you edit, Masterscope will not notice. You must be careful to tell masterscope to REANALYZE the appropriate functions (e.g., if you edit FOOEXPANDER which is used to expand FOO macros, you have to. REANALYZE . ANY CALLING FOO

# **13.5 AFFECTING MASTERSCOPE ANALYSIS**

Masterscope analyzes the EXPR denitions of functions and notes in its database the relations that function has with other functions and with variables. To perform this analysis, Masterscope uses templates which describe the behavior of functions. For example, the information that SORT SMASHes its rst argument is contained in the template for SORT. Masterscope initially contains templates for most system functions which set variables, test their arguments, or perform destructive operations.

A template is a list structure containing any of the following atoms:

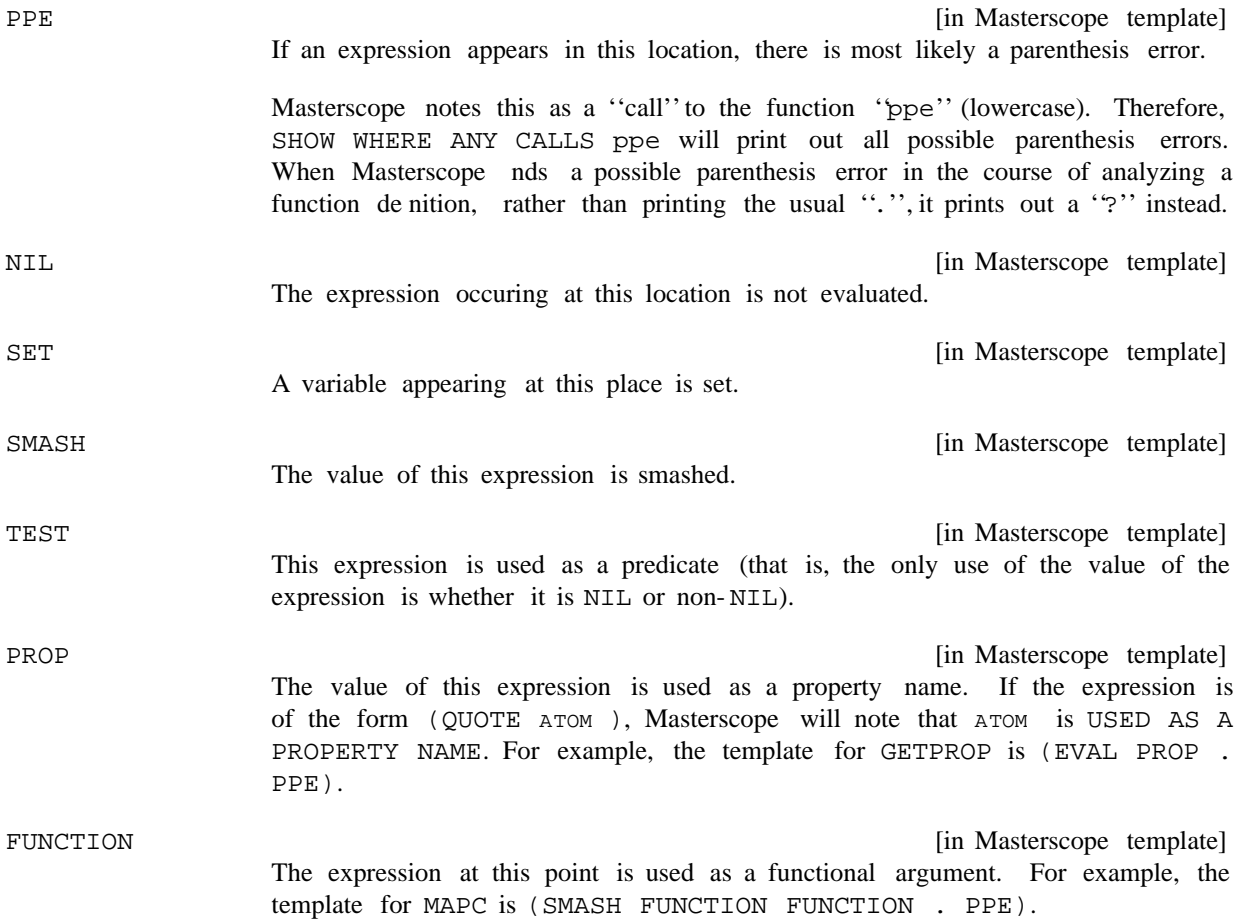

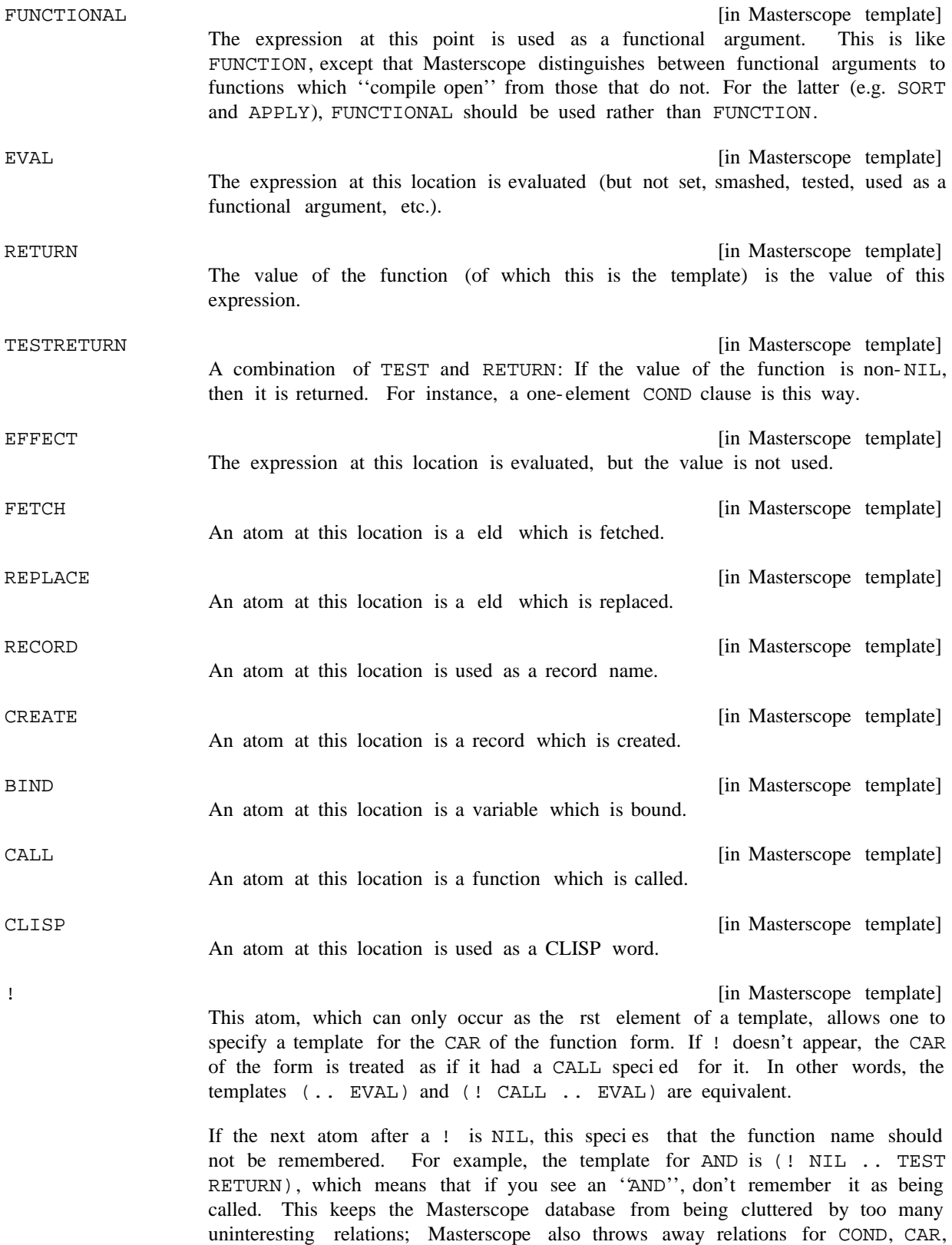

## **Aecting Masterscope Analysis**

CDR, and a couple of others.

In addition to the above atoms which occur in templates, there are some ''special forms'' which are lists keyed by their CAR.

- [in Masterscope template] Any part of a template may be preceded by the atom . (two periods) which species that the template should be repeated an indenite number  $(N \t 0)$  of times to  $\Box$  out the expression. For example, the template for COND might be (... (TEST .. EFFECT RETURN)) while the template for SELECTQ is (EVAL .. . (NIL .. EFFECT RETURN) RETURN) .. TEMPLA TE
- [in Masterscope template] Analyze the current expression twice, using the each of the templates in turn. (BOTH TEMPLA TE  $_{\rm 1}$  TEMPLA TE  $_{\rm 2})$
- [in Masterscope template] Evaluate EXPRESSION at analysis time (the variable EXPR will be bound to the expression which corresponds to the IF), and if the result is non-NIL, use TEMPLA TE<sub>1</sub>, otherwise TEMPLA TE<sub>2</sub>. If EXPRESSION is a literal atom, it is APPLY'd to EXPR. For example, (IF LISTP (RECORD FETCH) FETCH) species that if the current expression is a list, then the rst element is a record name and the second element a eld name, otherwise it is a eld name. (IF EXPRESSION TEMPLA TE  $_1$  TEMPLA TE  $_2)$
- [in Masterscope template] Evaluate EXPRF ORM giving EXPR, evaluate TEMPLA TEF ORM giving TEMPLA TE. Then analyze EXPR with TEMPLA TE. @ lets the user compute on the y both a template and an expression to analyze it with. The forms can use the variable EXPR, which is bound to the current expression. (@ EXPRF ORM TEMPLA TEF ORM )
- [in Masterscope template]  $M_A$  CR  $\circ$  is interpreted in the same way as a macro (see page 5.17) and the resulting form is analyzed. If the template is the atom MACRO alone, Masterscope will use the MACRO property of the function itself. This is useful when analyzing code which contains calls to user-dened macros. If the user changes a macro property (e.g. by editing it) of an atom which has template of MACRO, Masterscope will mark any function which used that macro as needing to be reanalyzed. (MACRO . MA CRO)

Some examples of templates:

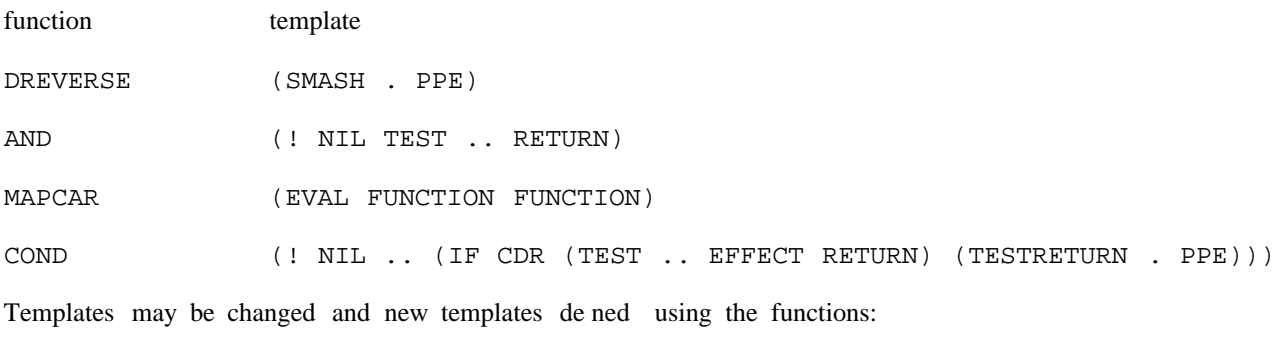

(GETTEMPLATE FN)

Returns the current template of FN.

[Function]

[Function] Changes the template for the function FN and returns the old value. If any functions in the database are marked as calling  $FN$ , they will be marked as needing re-analysis. (SETTEMPLATE FN TEMPLA TE)

## **13.6 DATA BASE UPDATING**

Masterscope is interfaced to the editor and le package so that it notes whenever a function has been changed, either through editing or loading in a new denition. Whenever a command is given which requires knowing the information about a specic function, if that function has been noted as being changed, the function is automatically re-analyzed before the command is interpreted. If the command requires that all the information in the database be consistent (e.g., the user asks  $WHO$  CALLS  $X$ ) then all functions which have been marked as changed are re-analyzed.

## **13.7 MASTERSCOPE ENTRIES**

called by  $FN$ ,<sup>9</sup> a list of all the variables bound in  $FN$ , a list of all the variables [Function] FN can be a function name, a denition, or a form. Note: CALLS will also work on compiled code. CALLS returns a list of four elements: a list of all the functions used freely in FN, and a list of the variables used globally in FN. For the purpose of CALLS, variables used freely which are on GLOBALVARS or have a property GLOBALVAR value T are considered to be used globally. If USED ATABASE is NIL (or FN is not a litatom), CALLS will perform a one-time analysis of FN. Otherwise  $(i.e.$  if USED ATABASE is non-NIL and FN a function name), CALLS will use the information in Masterscope's database (FN will be analyzed rst if necessary).  $(CALLS$  FN USED ATABASE  $_{-}$  )

[Function] The sub-function of CALLS which analyzes compiled code. CALLSCCODE returns a list of ve elements: a list of all the functions called via "linked" function calls, a list of all functions called regularly, a list of variables bound in  $FN$ , a list of variables used freely, and a list of variables used globally.  $(CALLSCCODE$   $FN$   $_{-}$   $)$ 

- [Function] Equivalent to (CADDR (CALLS FN USED ATABASE)). Returns the list of variables used freely within FN. (FREEVARS FN USED ATABASE)
- [Function] Top level entry to Masterscope. If COMMAND is NIL, will enter into a USEREXEC in which the user may enter commands. If COMMAND is not NIL, the command (MASTERSCOPE ) COMMAND \_

<sup>&</sup>lt;sup>9</sup>Functions called via "linked" calls from compiled code are indicated by semicolons PACKed around their name; e.g. (CALLS 'MASTERSCOPE) might return ((;MASTERSCOPEXEC; ;MSINTERPRET;  $i$ PRINT; HELP) --). This feature can be suppressed by setting NOPACKCALLSFLG to T.

### **Masterscope Entries**

[Function]  $(SETSYNONYM$  PHRASE MEANING  $_{-}$  )

is interpreted and MASTERSCOPE will return the value that would be printed by the command. Note that only the question commands return meaningful values.

Denes a new synonym for Masterscope's parser. Both PHRASE and MEANING are lists of words; anywhere PHRASE is seen in a command, MEANING will be substituted. For example, (SETSYNONYM 'GLOBALS '(VARS IN GLOBALVARS OR @(GETPROP X 'GLOBALVAR))) would allow the user to refer with the single word GLOBALS to the set of variables which are either in GLOBALVARS or have a GLOBALVAR property.

The following functions are provided for users who wish to write their own routines using Masterscope's database:

[Function] RELA TION is a relation phrase; e.g., (PARSERELATION '(USE FREELY)). PARSERELATION returns an internal representation for RELA TION. For use in conjunction with GETRELATION. (PARSERELATION RELA TION)

[Function] RELA TION is an internal representation as returned by PARSERELATION (if not, GETRELATION will rst perform (PARSERELATION RELATION); ITEM is an atom. GETRELATION returns the list of all atoms which have the given relation to ITEM. For example, (GETRELATION 'X '(USE FREELY)) returns the list of variables that  $X$  uses freely. If INVER TED is T, the inverse relation is used; e.g. (GETRELATION 'X '(USE FREELY) T) returns the list of functions which use freely. X (GETRELATION ITEM RELA TION INVER TED )

> If ITEM is NIL, GETRELATION will return the list of atoms which have RELA TION with *any* other item; i.e., answers the question WHO RELA TION S ANY. Note that GETRELATION does not check to see if ITEM has been analyzed, or that other functions that have been changed have been re-analyzed.

[Function] equivalent to (MEMB ITEM2 (GETRELATION ITEM RELA TION INVER TED )), that is, tests if ITEM and ITEM2 are related via RELA TION. If ITEM2 is NIL, the call is equivalent to (NOT (NULL (GETRELATION ITEM RELA TION INVER TED ))), i.e., TESTRELATION tests if ITEM has the given RELA TION with *any* other item. (TESTRELATION ITEM RELA TION ITEM2 INVER TED )

- [Function] Calls the function MAPFN on every pair of items related via RELA TION. If (NARGS MAPFN ) is 1, then MAPFN is called on every item which has the given RELA TION to *any* other item. (MAPRELATION RELA TION MAPFN)
- [Function] Used to mark functions which depend on a changed record declaration (or macro, etc.), and which must be LOADed or UNSAVEd (see below). FINS is a list of functions to be marked, and MSG is a string describing the records, macros, etc. ON which they depend. If MARK CHANGEFL G is non-NIL, each function in the list is marked as needing re-analysis. (MSNEEDUNSAVE FNS MSG MARK CHANGEFL G)

[Function] Equivalent to the command ANALYZE 'FN; that is, UPDATEFN will analyze FN if has not been analyzed before or if it has been changed since the time it was FN analyzed. If EVENIFV ALID is set, UPDATEFN will re-analyze FN even if Masterscope thinks it has a valid analysis in the database. [Function] (UPDATEFN FN EVENIFV ALID  $_{-}$  ) (UPDATECHANGED)

Performs (UPDATEFN FN) on every function which has been marked as changed.

[Function] Mark that FN has been changed and needs to be reanalyzed. See MARKASCHANGED, page 11.11. (MSMARKCHANGED FN TYPE REASON )

(DUMPDATABASE FNLST)

[Function]

Dumps the current Masterscope database on the current output le in a LOADable form. If FNLST is not NIL, DUMPDATABASE will only dump the information for the list of functions in FNLST. The variable DATABASECOMS is initialized to ((E (DUMPDATABASE))); thus, the user may merely perform (MAKEFILE 'DATABASE. EXTENSION ) to save the current Masterscope database. If a Masterscope database already exists when a DATABASE le is loaded, the database on the le will be merged with the one in core. Note that functions whose denitions are dierent from their denition when the database was made must be REANALYZEd if their new de nitions are to be noticed.

The Databasefns package (page 23.15) provides a more convenient way of saving data bases along with the source les which they correspond to.

# **13.8 NOTICING CHANGES THAT REQUIRE RECOMPILING**

they do not currently have EXPR denitions).  $10$  The functions which need recompiling are added to the When a record declaration, iterative statement operator or macro is changed, and Masterscope has ''noticed'' a use of that declaration or macro (i.e. it is used by some function known about in the data base), Masterscope will alert the user about those functions which might need to be re-compiled (e.g. list MSNEEDUNSAVE and a message is printed out:

The functions FN1, FN2,... use macros which have changed. Call UNSAVEFNS() to load and/or unsave them.

In this situation, the following function is useful:

 $\left(\text{UNSAVEFNS}\quad\_\ \right)$ 

[Function] Uses LOADFNS or UNSAVEDEF to make sure that all functions in the list MSNEEDUNSAVE have EXPR de nitions, and then sets MSNEEDUNSAVE to NIL.

<sup>&</sup>lt;sup>10</sup>Extra functions may be noticed; for example if FOO contains (fetch (REC X) --), and some declaration other than REC which contains X is changed, Masterscope will still think that FOO needs to be loaded/unsaved.

## **Implementation Notes**

# **13.9 IMPLEMENTATION NOTES**

Masterscope keeps a database of the relations noticed when functions are analyzed. The relations are intersected to form ''primitive relationships'' such that there is little or no overlap of any of the primitives. For example, the relation SET is stored as the union of SET LOCAL and SET FREE. The BIND relation is divided into BIND AS ARG, BIND AND NOT USE, and SET LOCAL, SMASH LOCAL, etc. Splitting the relations in this manner reduces the size of the database considerably, to the point where it is reasonable to maintain a Masterscope database for a large system of functions during a normal debugging session.

Each primitive relationship is stored in a pair of hash- tables, one for the ''forward'' direction and one for the "reverse". For example, there are two hash tables, USE AS PROPERTY and USED AS PROPERTY. To retrieve the information from the database, Masterscope performs unions of the hash- values. For example, to answer FOO BINDS WHO Masterscope will look in all of the tables which make up the BIND relation. The "internal representation" returned by PARSERELATION is just a list of dotted pairs of hash-tables. To perform GETRELATION requires only mapping down that list, doing GETHASH's on the appropriate hash-tables and UNIONing the result.

Hash tables are used for a variety of reasons: storage space is smaller; it is not necessary to maintain separate lists of which functions have been analyzed (a special table, DOESN'T DO ANYTHING is maintained for functions which neither call other functions nor bind or use any variables); and accessing is relatively fast. Within any of the tables, if the hash- value would be a list of one atom, then the atom itself, rather than the list, is stored as the hash- value. This also reduces the size of the database signicantly.